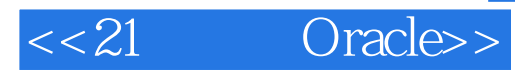

- <<21 Oracle>>
- 13 ISBN 9787121146725
- 10 ISBN 712114672X

出版时间:2011-10

页数:400

PDF

更多资源请访问:http://www.tushu007.com

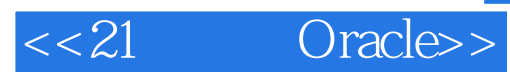

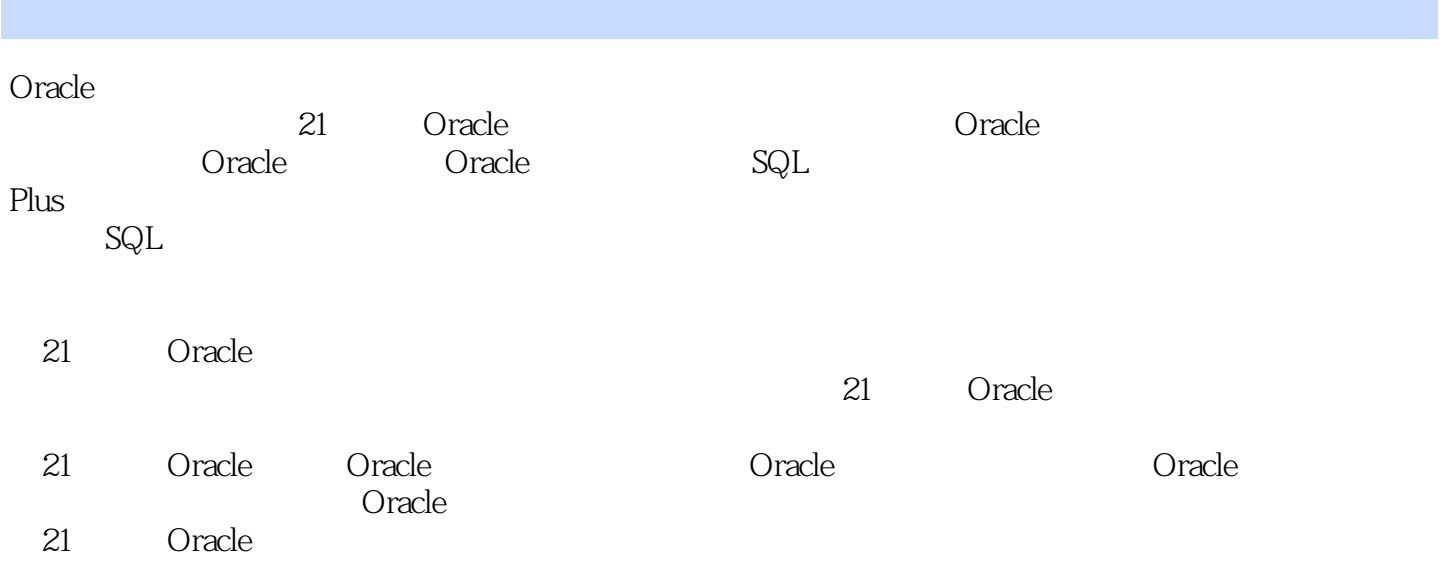

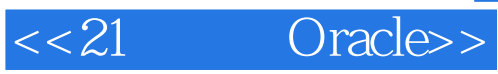

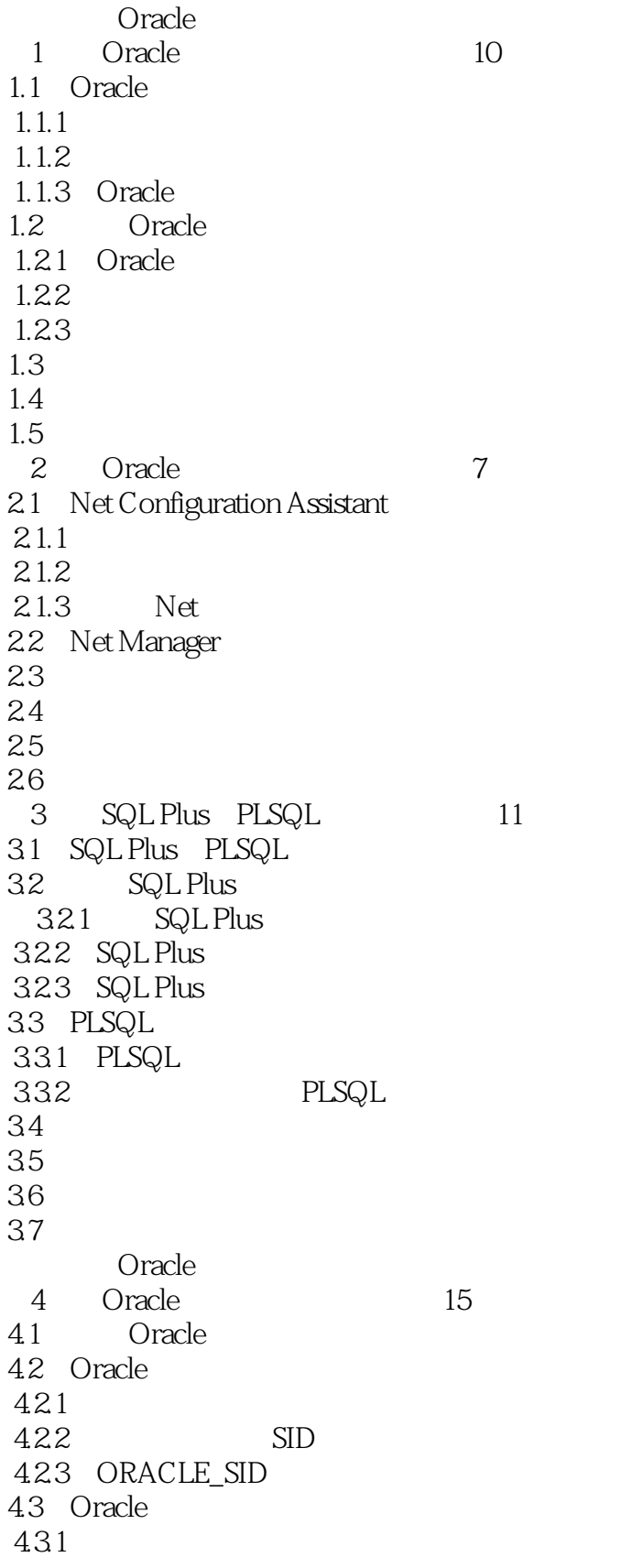

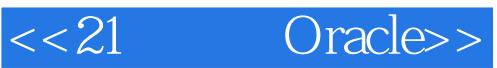

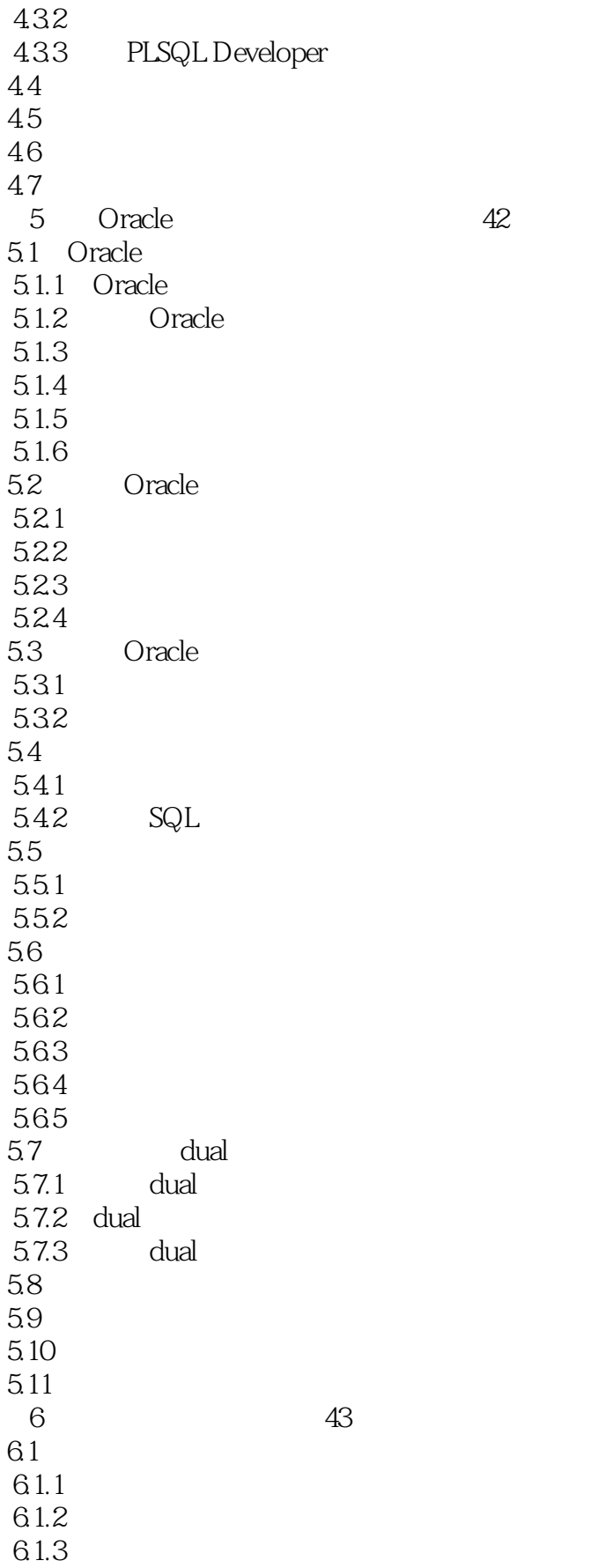

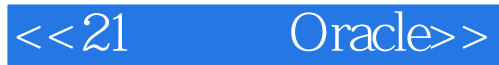

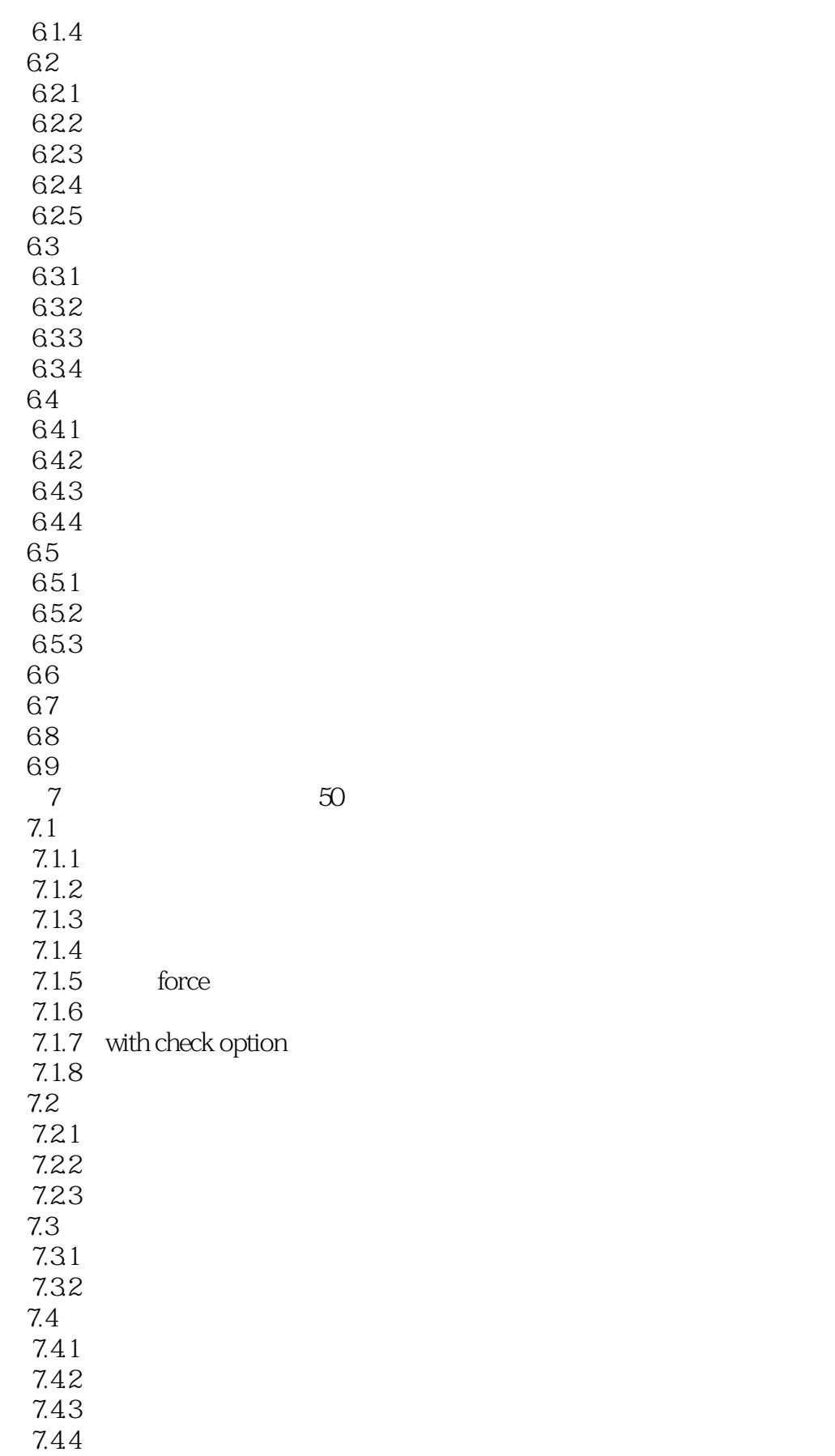

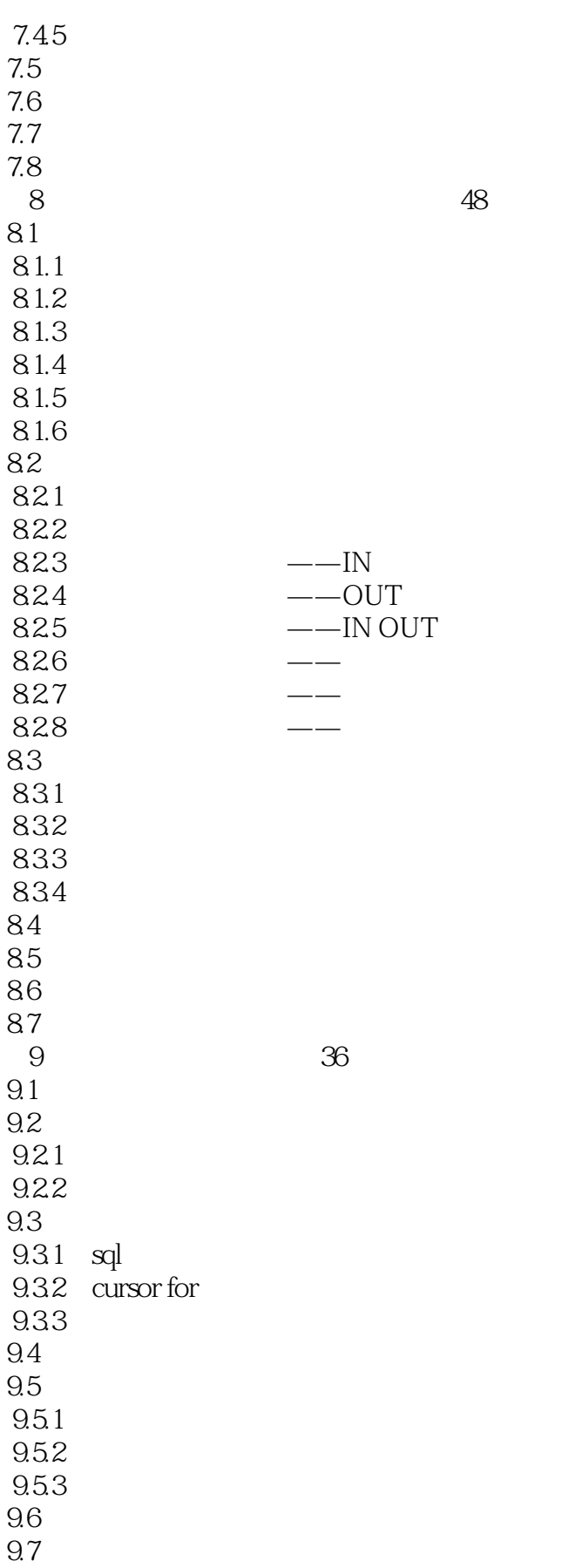

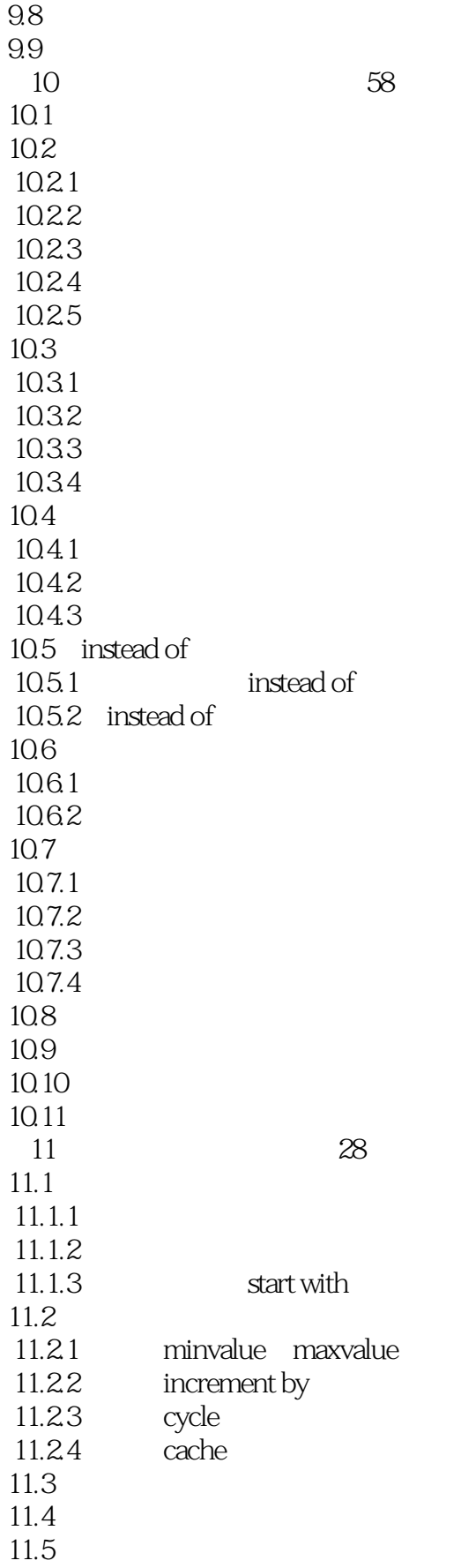

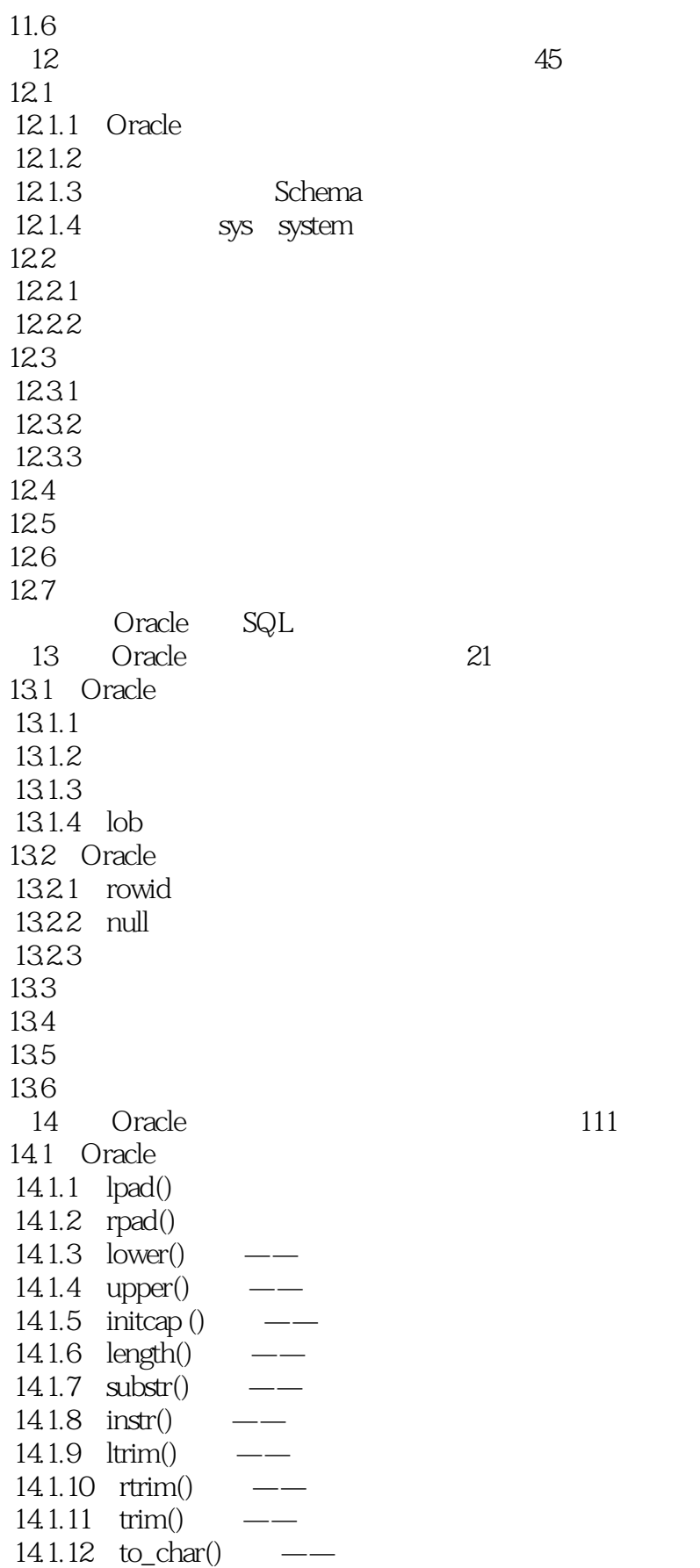

 $\sim$ , tushu007.com

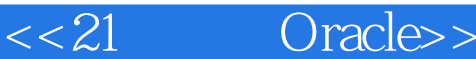

14.1.13  $chr() \t —\t -\t ascii$  $14.1.14$  translate()  $---$ 14.2 Oracle  $\frac{1421 \text{ abs } 0}{1422 \text{ round } 0}$  ——  $14.2.2$  round ()  $---$  "  $14.23$  ceil()  $-- 14.24$  floor()  $-- 14.25 \mod 0$  ——  $14.26$  sign()  $-- 14.27 \frac{\text{w}}{\text{sqrt(1)}} \qquad \qquad - 14.28$  power()  $-- 1429 \text{ trunc}() \text{---}$ <br> $14210 \text{ visize}() \text{---}$  $14.210$  vsize()  $14.211$  to\_number()  $---$ 14.3 Oracle 14.3.1 to date() 14.3.2  $add\_months() \t---$ 14.3.3 last day()  $\qquad$  —  $14.34$  months\_between ()  $-- 14.35$  current\_date()  $\qquad$ 14.3.6 current\_timestamp() —— 14.37 extract()  $---$ 14.4 Oracle  $14.4.1$  max()  $\qquad -$ 14.4.2 min()  $---$ 14.4.3 avg() ——<br>14.4.4 sum() ——  $14.4.4 \, \text{sum}()$  $14.45$  count()  $---$ 14.5 Oracle  $14.5.1 \text{ decode}() \text{---}$ 14.5.2  $m(l)$  $14.5.3$  cast()  $---$ 14.6 Oracle 14.6.1 14.62 1463 14.7 Oracle 14.7.1 between——  $14.7.2$  in  $-$ 14.7.3 like-- $14.7.4$  is null-- $14.7.5$  exists——  $14.7.6$  all some any--14.8 Oracle 14.8.1 14.82 14.83

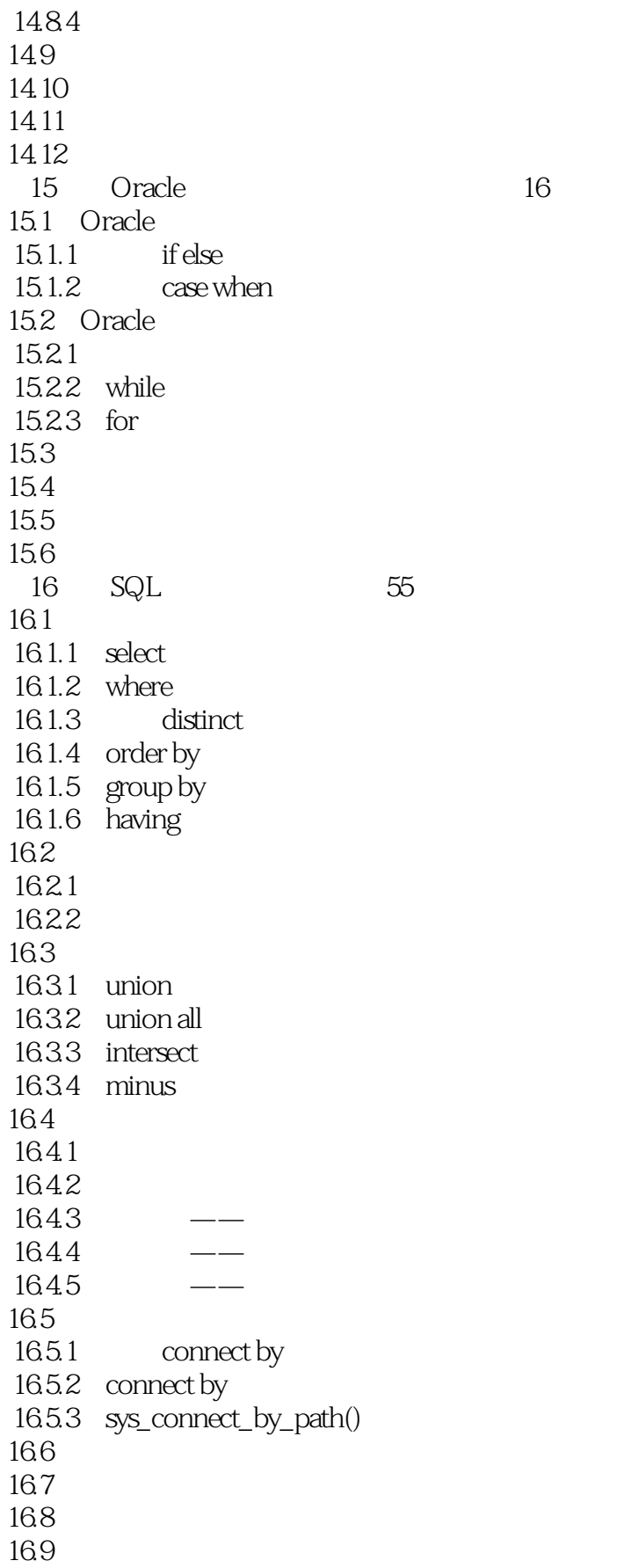

<<21 Oracle>>

![](_page_10_Picture_93.jpeg)

Oracle Oracle

![](_page_11_Picture_63.jpeg)

![](_page_12_Picture_1.jpeg)

![](_page_12_Picture_26.jpeg)

![](_page_13_Picture_1.jpeg)

本站所提供下载的PDF图书仅提供预览和简介,请支持正版图书。

更多资源请访问:http://www.tushu007.com